**Ghostvolt Start Crack With Registration Code Free [32|64bit] Latest**

# [Download](http://evacdir.com/knoop/R2hvc3R2b2x0IFN0YXJ0R2h/dragonfly/ZG93bmxvYWR8RVoyTlRKcmRueDhNVFkxTkRZM05UQXpNbng4TWpVM05IeDhLRTBwSUhKbFlXUXRZbXh2WnlCYlJtRnpkQ0JIUlU1ZA/children.hutu.interlocutors.perio)

# **Ghostvolt Start Crack + Activation Key Free [Mac/Win] (April-2022)**

Drag and drop your files in. Set up a password for unlocking purposes. Protect and share your files. Encryption is essential to protect against hackers, viruses and cybercriminals. Don't worry about leaving your files unprotected – GhostVolt Start is the perfect tool for the job. GhostVolt Start is a simple app that offers 256-bit encryption, and it's great for locking a small or medium number of files. Easy-to-use interface. Large file size. Free, no ads. Please rate and review! GhostVolt Start is a simple app that offers 256-bit encryption, and it's great for locking a small or medium number of files. Easy-to-use interface. Large file size. Protect and share your files. Encryption is essential to protect against hackers,

viruses and cybercriminals. Don't worry about leaving your files unprotected – GhostVolt Start is the perfect tool for the job. GhostVolt Start Description: Drag and drop your files in. Set up a password for unlocking purposes. Protect and share your files. Encryption is essential to protect against hackers, viruses and cybercriminals. Don't worry about leaving your files unprotected – GhostVolt Start is the perfect tool for the job. This post will tell you about ?GhostVolt Start ➨ NEW ?: A simple app that offers 256-bit encryption, and it's great for locking a small or medium number of files. Easy-to-use interface. Large file size. Protect and share your files. Encryption is essential to protect against hackers, viruses and cybercriminals. Don't worry about leaving your files unprotected – GhostVolt Start is the perfect tool for the job. If you already have GhostVolt Start on your device, you should update to it, because the new version has some improvements in the user interface and some more features. You can download it from the Google Play Store at the link below. Looking for a way to protect your files and data? How about an app that can lock them, and in the same time, protect your privacy? If you are not the only user on your computer, then you might have felt like your data is not completely safe. Even if the other user has a separate account, you should still take into consideration a security measure, even if it's a basic one.

## **Ghostvolt Start Crack + Free Download**

Make sure you hide all your photos, videos and documents in a file locker! Simple interface and user-friendly game Easy to use and password protected You can use this program to manage all your secret files. Drag & drop files in the preview window #5 How to recover deleted iOS files How to recover deleted iOS files? If you want to recover deleted documents from your iPhone or iPad, and you are new to iOS, you may ask, How

to recover deleted files on iOS? It's not an easy process. Back in iOS, you can easily save your data in the iCloud, Photos, Music, Facetime, and some other cloud storage. When you use iCloud to save the data to the cloud, you can access all your files anytime and anywhere. This is a great benefit for me, since I always tend to forget my smartphone at home, or at school. I go on vacation and I'm without my phone, and I miss some important data stored in my phone. However, when you use iCloud to back up your phone, some of your files will be stored on Apple's servers. Even though this option is the best way to go, it cannot guarantee that your data will remain there forever. I'm sure you have seen a notification on your smartphone telling you that you're low on storage. Of course, it may sound like something you don't care about until you realize that the more information you save, the more storage space you need. Fortunately, with iOS, you can manually delete some files on your iPhone, so you can make some storage space on the device. If you accidentally delete an important file and you want to recover it, you can follow the following steps: 1. In iTunes, click on the Apps tab, and then click on the Apps tab. 2. Select and highlight an app to find the documents you want. 3. Click on the Apps tab. 4. Check for Documents in the Documents section. 5. Make sure you select all the files you want to recover, and hit Delete. How to recover deleted iOS files? As you can imagine, the deletion of a file cannot be reversed. So, if you want to get back that file, you should do a hard reset on your iPhone. You can get back your data after the iOS 10.3 beta 3 has been released. How to do 6a5afdab4c

#### **Ghostvolt Start Crack+**

1- Create an encrypted file folder. 2- Search and load encrypted files. 3- Encrypted files can be securely shared and accessed over FTP and CIFS protocols. 4- Safely encrypt your files on any flash media with strong AES 256 bit encryption 5- Share encrypted files and folders with your friends! How It Works: In this tutorial I show you how to use and create an encrypted folder on your flash drive. 1.Create an encrypted folder. Click on "New" > "Folder". Enter a name for the folder. Enter the password for the folder, if you want. Click OK 2.Search and load the encrypted files. Locate the folder you created and double click to open the folder. Click on "View" > "Hidden" Click on "Search" Look for the files you want to load. Select the files you want to encrypt and click "Encrypt" 3.Encrypted files can be securely shared and accessed over FTP and CIFS protocols. Import your encrypted files to your FTP or CIFS server by clicking on "Import" in the top right corner. 4.Safely encrypt your files on any flash media with strong AES 256 bit encryption GhostVolt Start is a simple tool that provides 256-bit encryption, which is similar to the software's name. In fact, if you look closely at the tool, you'll notice the words 'start' and 'ghost' in the name. It's easy to use and will solve the problem of the lack of the encryption feature on your computer. If you're a user of Dropbox or Google Drive, then GhostVolt Start is going to be an excellent addition to your tool set. The application does not require any additional programs or software and is compatible with any operating system. Easy to use interface The application allows you to easily encrypt and decrypt the files and folders. It's simple and easy to navigate the interface and the manual is very easy to read, even for a complete non-technical user. You will be able to encrypt and decrypt any file type supported by the system and the visual navigation is nice and intuitive. The only thing that is a little bit

irritating is when you want to lock the files and the directory, because you have to enter a password to proceed.

# **What's New in the Ghostvolt Start?**

Ghostvolt Start Overview & Features Who could have possibly imagined such a little, yet effective app to be the answer to an anxious situation such as the one you are currently feeling? Well, I was certainly not. Advantages of GhostVolt Start Simple but powerful encryption tool Works for both picture and video files Supports all major OS Guaranteed file security Easy to use Easy to set up With GhostVolt Start, you have the option to choose any file type that you have in your PC or on any other external storage device. In that regard, you can utilize the tool for data securekeeping. In addition to that, it offers a powerful 256-bit encryption that is guaranteed to protect your data. For those of you who are not familiar with the subject, you can learn more about this tool's encryption process on the official website. GhostVolt Start is extremely easy to install. After the installation, you'll be presented with several options that will help you customize the tool as you please. You can choose a picture or a video file type, or select a particular storage device (USB, Windows, etc.), all the while, you'll be protected against unknown users. In that regard, the app can play a great role in making your files safe. GhostVolt Start is an amazing app that is specially designed for the purpose of data security. Its simplicity, quality and effectiveness are what makes it a must-have tool for your laptop. GhostVolt Start is an excellent application that will assist you in hiding your files in a way that would make the authorities think that you forgot about them. GhostVolt Start Review: Features Specifications Pros Cons Conclusion GhostVolt Start Overview & Features Who could have possibly imagined such a little, yet effective app to be the answer to an anxious

situation such as the one you are currently feeling? Well, I was certainly not. Ghostvolt Start Overview & Features: GhostVolt Start Overview & Features What is GhostVolt Start? Who could have possibly imagined such a little, yet effective app to be the answer to an anxious situation such as the one you are currently feeling? Well, I was certainly not. Advantages of GhostVolt Start Simple but powerful encryption tool Works for both picture and video files Supports all major OS Guaranteed file security Easy to use

## **System Requirements:**

Please check your computer's specification: OS: Windows 7 CPU: AMD Athlon II X4 750 2.9 GHz (5.00 GHz max.) or higher RAM: 4 GB Hard disk space: 25 GB Video card: NVIDIA Geforce GTX 680 / AMD Radeon R9 290 or higher DirectX: DirectX 11 Sound card: DirectX compatible A DVD drive If you are using Windows Vista or below, please download and install the latest release of the CryEngine3 program via the NVIDIA download

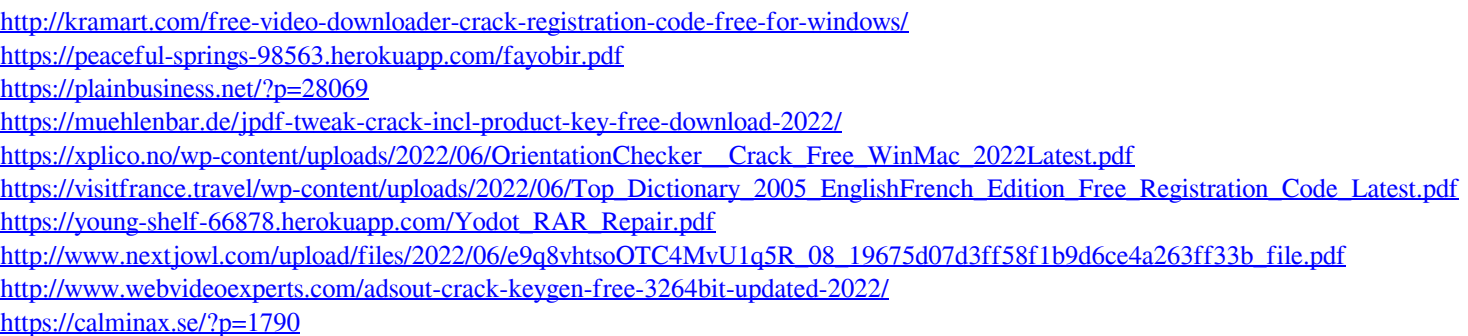